## **BAB mit Kostenüberdeckung und Kostenunterdeckung**

## Erstellung des BAB

- 1) Die Gemeinkosten werden mithilfe der Verteilungsschlüssel auf alle Kostenstellen verteilt.
- 2) Die Gemeinkostensummen pro Kostenstelle werden ermittelt (Zwischensumme I)
- 3) Die Gemeinkosten der allgemeinen Kostenstellen werden auf alle übrigen Kostenstellen umgelegt (2.Verteilungsstufe).
- 4) Nun werden wiederum die Gemeinkostensummen pro Kostenstellen ermittelt (Zwischensumme II).
- 5) Die Gemeinkostender Hilfskostenstellen (Fertigung) werden auf die Fertigungshauptkostenstellen verteilt (Verteilungsstufe II).
- 6) Die Endsummen der Hauptkostenstellen Material, Fertigung, Verwaltung und Vertrieb werden ermittelt.

## Ermittlung der Gemeinkostenzuschlagssätze

Die kalkulatorische Berücksichtigung der im BAB ermittelten Gemeinkosten auf die Produkte des Unternehmens erfolgt durch Zuschlagssätze auf die Einzelkosten.

• Die Materialgemeinkosten werden durch einen prozentualen Aufschlag (= Materialgemeinkostenzuschlagssatz) auf das Fertigungsmaterial (= Rohstoffverbrauch = Einzelkosten) berücksichtigt. Es wird davon ausgegangen, dass die Materialkosten sich in gleicher Weise verändern, wie das Fertigungsmaterial.

*Materialgemeinkostenzuschlagssatz = Materialgemeinkosten \* 100 / Fertigungsmaterial* 

• Die Fertigungsgemeinkosten werden durch einen prozentualen Aufschlag (= Fertigungsgemeinkostenzuschlagssatz) auf die Fertigungslöhne (= Einzelkosten) berücksichtigt). Dabei wird unterstellt, dass sich die Fertigungsgemeinkosten proportional zu den Fertigungslöhnen verhalten.

*Fertigungsmaterialgemeinkostenzuschlagssatz = Fertigungsgemeinkosten \* 100 / Fertigungslöhne* 

• Bei der Berechnung des Vertriebs- und Verwaltungsgemeinkostenzuschlagssatzes werden die Herstellkosten des Umsatzes (HKU9 als Bezugsbasis herangezogen.

*Verwaltungsgemeinkostenzuschlagssatz = Verwaltungsgemeinkosten \* 100 / HKU* 

*Vertriebsgemeinkostenzuschlagssatz = Vertriebsgemeinkosten \* 100 / HKU* 

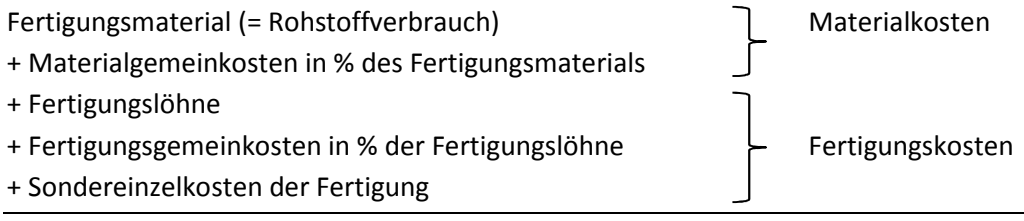

**= Herstellkosten der Produktion** 

- + Bestandsabbau
- Bestandsaufbau
- **= Herstellkosten des Umsatzes**
- + Verwaltungsgemeinkosten in % der HKU
- + Vertriebsgemeinkosten in % der HKU
- **= Selbstkosten**

## Kostenüberdeckung und Kostenunterdeckung

Die Normalgemeinkostenzuschlagssätze werden aufgrund mehrerer Istzuschlagssätze und unter Berücksichtigung der zu erwartenden Veränderungen der Gemeinkosten festgelegt.

Die Istgemeinkosten werden nach jedem erstellten BAB den Normalgemeinkosten gegenübergestellt. Auf diese Weise erfolgt die Kostenüberwachung.

- Die Normalgemeinkosten müssen zunächst mithilfe der gegebenen Normalgemeinkostenzuschlagssätze (NGKZS) berechnet werden.
- Dabei wird von den Einzelkosten bzw. den HKU ausgegangen:
	- o Normal-Materialgemeinkosten werden vom Fertigungsmaterial (Einzelkosten) berechnet.
	- o Normal-Fertigungsgemeinkosten werden von den Fertigungslöhnen (Einzelkosten) ermittelt.
	- o Für die Normal-Vertriebs- und Verwaltungsgemeinkosten müssen zunächst die HKU mit NGKZS berechnet werden, von denen sie dann einen prozentualen Anteil darstellen.
- Anschließend werden die Istgemeinkosten von den Normalgemeinkosten abgezogen.

*Überdeckung / Unterdeckung = Normalgemeinkosten – Istgemeinkosten* 

- Sind die Normalgemeinkosten höher als die Istgemeinkosten, liegt eine Kostenüberdeckung vor, da weniger Kosten angefallen sind als ursprünglich geplant.
- Sind die Normalgemeinkosten niedriger als die Istgemeinkosten, liegt eine Kostenunterdeckung vor, da mehr Kosten angefallen sind als geplant.